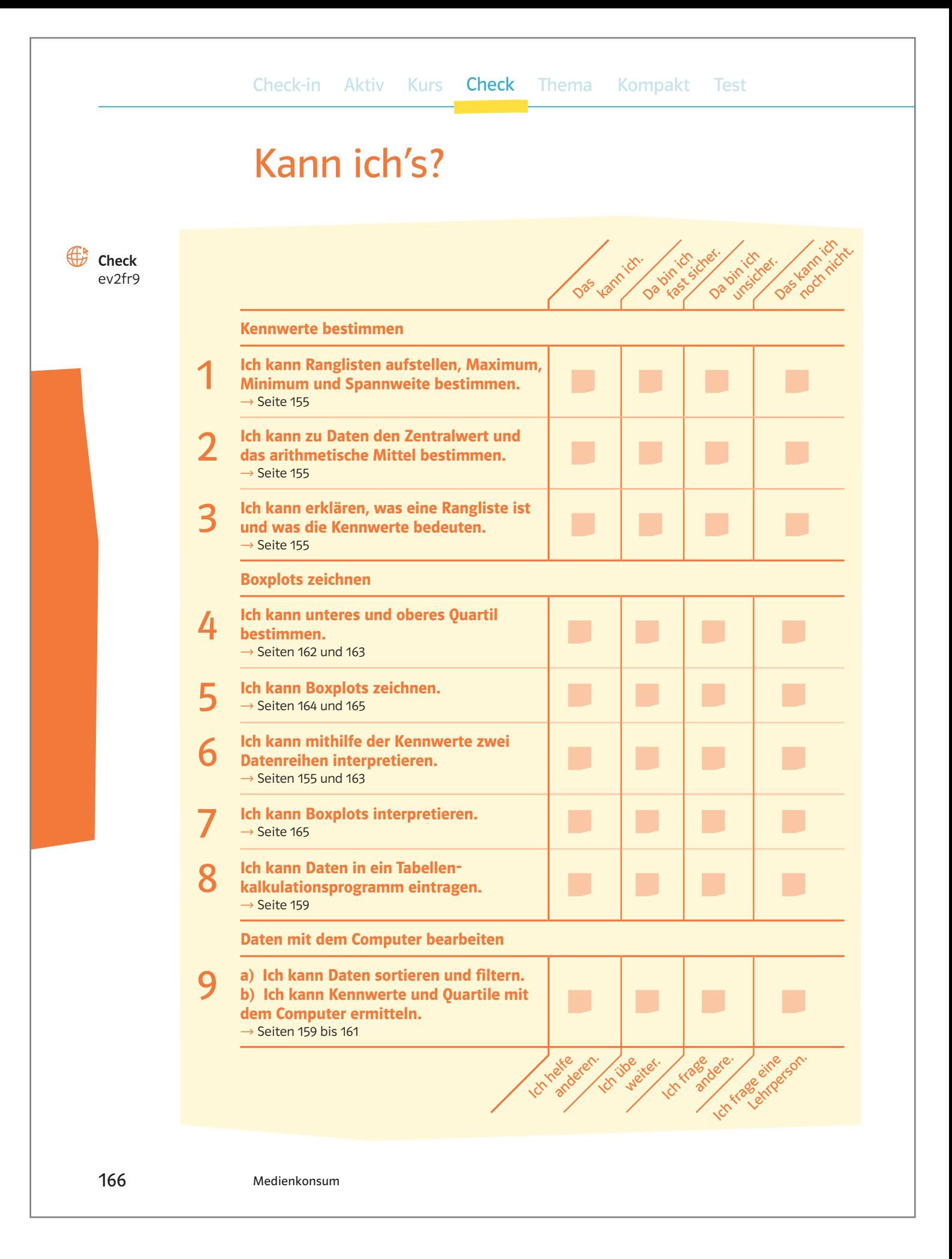

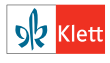

# Aufgaben

Geschlecht w w m w w m m m m m m w m m m w m w w m w m w w w m w w m w w m Chats pro 0 0 0 2 2 3 2 3 2 3 2 3 0 0 8 3 2 7 1 7 9 0 3 0 3 4 8 9 0 2 1 4 0 3 3 0

 $\rightarrow$  Aufgabe 4

#### Umfragen auswerten

Ordne die Daten in einer Rangliste und bestimme die Kennwerte Minimum, Maximum und Spannweite.

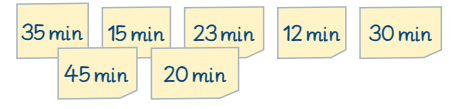

#### 2 Kennwerte bestimmen

Bestimme zu den Daten aus → Aufgabe 1 den Zentralwert und das arithmetische Mittel.

### 3 Kennwerte erklären

a) Schreibe in Stichworten auf, was mit den statistischen Begriffen Rangliste, Spannweite und Zentralwert gemeint ist. b) Beschreibe, worin sich Zentralwert und arithmetisches Mittel unterscheiden.

#### 4 Ouartile bestimmen

Die Tabelle oben zeigt die Ergebnisse einer Umfrage in einer 7. Klasse zur Frage "Wie oft chattest du in der Woche?" Bestimme jeweils nach Jungen und Mädchen getrennt das untere und das obere Quartil.

#### 5 Boxplots zeichnen

Zeichne die beiden Boxplots.

Bei einer Umfrage zur durchschnittlichen Dauer der Internetnutzung an Wochentagen bei Jugendlichen erhielt man folgende Daten (Angaben in Minuten pro Tag):

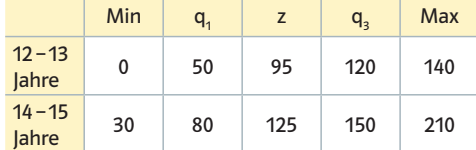

 $\rightarrow$  Lösungen zum Check, Seite 231

#### 6 Kennwerte interpretieren

Interpretiere die Ergebnisse der Befragung aus → Aufgabe 5. Vergleiche dabei die beiden Altersgruppen.

### **Boxplots interpretieren**

Dieser Boxplot gibt die Daten einer Erhebung zur durchschnittlichen täglichen Fernsehzeit bei Jugendlichen in Minuten an.

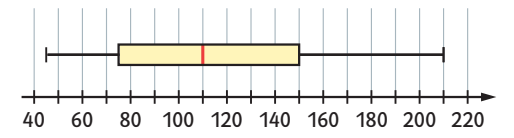

Schreibe drei Aussagen zu dem Ergebnis der Erhebung auf.

 $\Box$  Tabellenkalkulation nutzen Übertrage die Tabelle von  $\rightarrow$  Aufgabe 4 in ein Tabellenkalkulationsprogramm.

## $\Box$  Daten auswerten

a) Sortiere oder filtere die Daten von  $\rightarrow$  Aufgabe 8 in dem Tabellenkalkulationsprogramm nach Geschlecht (Tipp: Nicht alle Tabellenkalkulationsprogramme haben eine solche Funktion.)

b) Bestimme mit dem Tabellenkalkulationsprogramm den Zentralwert (Median), die Quartile, die Spannweite und das arithmetische Mittel

- für die gesamte Liste.
- für die Jungen.
- für die Mädchen.

Vergleiche die Ergebnisse.

Medienkonsum 167

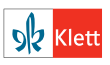